## **I. Ingreso al Cuestionario CEAL-SM**

## **1. Perfil Trabajador/a**

Al perfil Trabajador tienen acceso todas las personas que trabajan en mismo lugar de trabajo que está en periodo de evaluación de los factores de riesgo psicosocial laboral.

El perfil Trabajador permite acceder al cuestionario. Para acceder a responder el cuestionario SUSESO/ ISTAS21 versión completa, la persona debe ingresar al link: https://cealsm.suseso.cl/users/sign\_in

Este link será informado por el **RCT** o por quien el Comité de Aplicación determine. Para abrir el cuestionario, se debe ingresar el nombre de usuario y contraseña que previamente le fue entregada por el RCT (figura 14). Una vez ingresada la combinación "usuario/contraseña" se desplegará el cuestionario y estará listo para ser respondido (figura 31).

**Figura 31: Cuestionario de evaluación de riesgos psicosociales en el trabajo, CEAL-SM.**

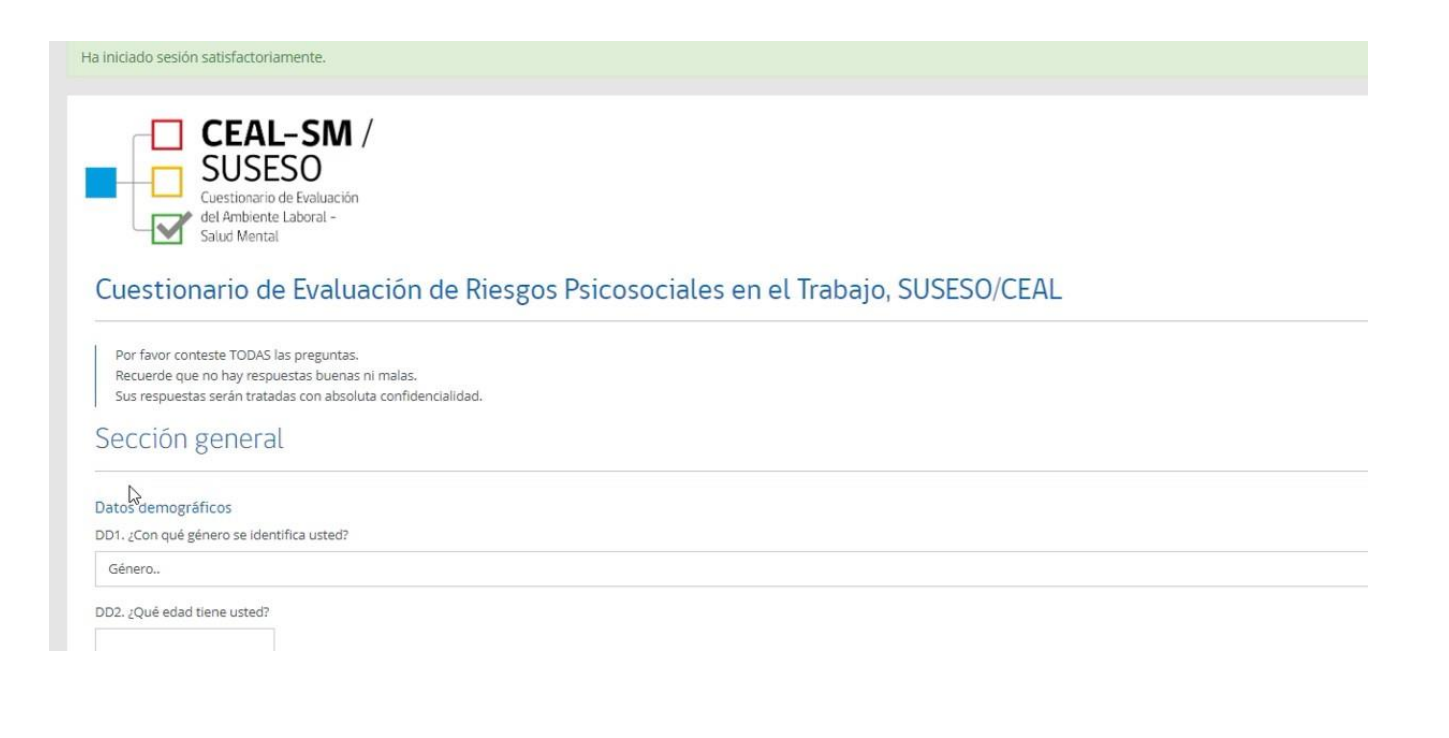

## **CEAL-SM**

Cada persona que participa de la evaluación debe recibir sólo una combinación de "usuario/contraseña", la que podrá ser utilizada por una única vez para ingresar a responder el cuestionario.

**El cuestionario debe ser respondido de una sola vez, pues el sistema no permite guardar respuestas y retomar posteriormente**. Asimismo, se deben contestar todas las preguntas, en caso contrario el cuestionario no se guardará y el sistema le indicará en color rojo las preguntas que han quedado sin responder. Asegúrese de responder todas las preguntas.

Para finalizar, debe apretar el botón **Guardar**. Automáticamente aparecerá en pantalla el mensaje "**El cuestionario ha sido enviado exitosamente. Gracias por responder**", lo que significa que sus respuestas han sido registradas correctamente por el sistema (figura 32).

## **Figura 32: Cuestionario guardado exitosamente.** $\Box$  CEAL-SM / ■■ **SUSESO** Cuestionario de Evaluación del Ambiente Laboral -<br>Salud Mental Cuestionario completado El cuestionario CUV 887248, folio 2022110819 y con fecha de inicio 2022-12-29, ha sido exitosamente respondido por usted. ¡Gracias por responder!  $\mathbb{Z}$ Huérfanos 1376, Santiago, Chile .<br>Si tiene Problemos Técnicos con la Pla

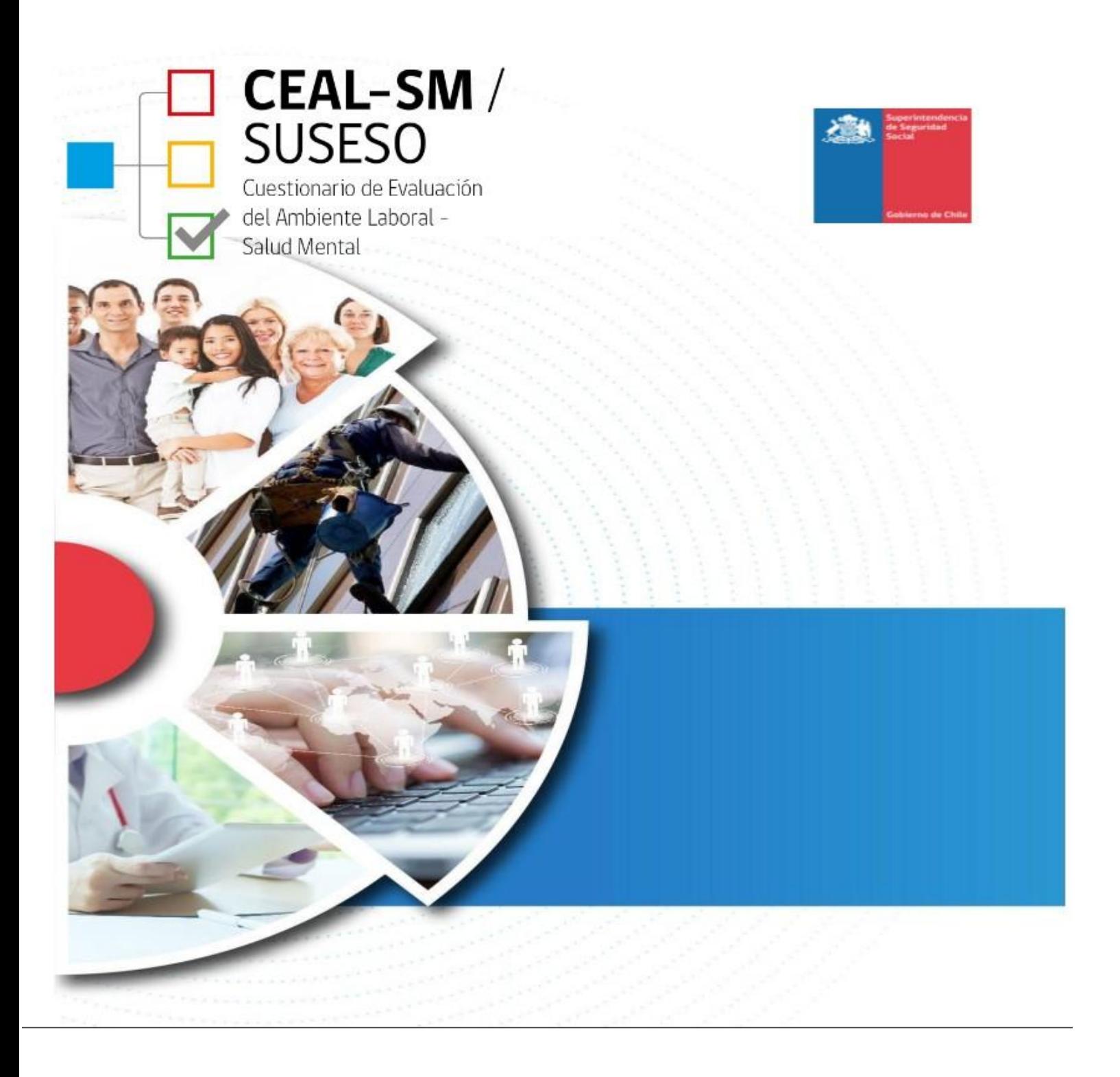